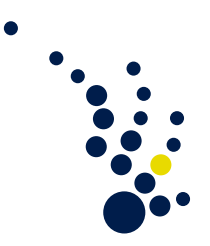

# Algorithmische Mathematik I

Wintersemester 2009/2010 Prof. Dr. Mario Bebendorf Dr. Jan Hamaekers

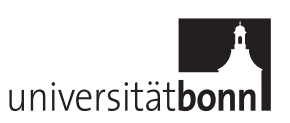

## Programmierhinweise: structs, Funktionen und Zeiger

## Zusammengesetzte Datenstrukturen mit struct

In C kann man neben den eingebauten Datentypen wie unsigned int, double etc. auch eigene Strukturen definieren. Das geht mittels

```
struct node {
    int a;
    int b;
    unsigned int c;
};
```
Damit wird ein neuer Typ struct node eingeführt, der im Prinzip genauso benutzt wird wie unsigned int, aber mehrere Variablen enthält. Der Zugriff auf das Element a erfolgt über meinNode.a, wenn meinNode vom Typ struct node ist. Beispiel:

```
struct node meinNode ;
meinNode.a = 32;meinNode.b = -1;
meinNode.c = 7;fprintf ( "%d", meinNode.a );
```
## Dynamische Speicherverwaltung und structs

Wir haben bereits gelernt, dass Felder vom Typ unsigned int angelegt werden können, obwohl ihre Größe womöglich erst zur Laufzeit bekannt ist (d.h. beispielsweise berechnet wurde). Das ging in C beispielsweise mit

```
unsigned int anzahl = 400;
unsigned int* einFeld =
        (unsigned int*)calloc(anzahl, sizeof(unsigned int));
```
...

```
free (einFeld);
```
wobei jetzt einFeld ein Zeiger auf das erste Element ist. Das geht auch, wenn man Speicher für lediglich ein unsigned int permanent alloziieren will:

```
unsigned int* permanent =
            (unsigned int*) calloc(1, sizeof (unsigned int) );
* permanent = 7;
```
/\* die Variable ' permanent ' kann ab jetzt selbst dann noch abgerufen werden , wenn man sie aus einer Funktion zurueck  $qibt!$  \*/

```
unsigned int derWert = * permanent;
* permanent = 42;
....
```
Die Freigabe mit free() muss seitens des Programmierers erfolgen, ansonsten bleibt die Variable solange gultig, bis das Programm beendet wird. Es ist semantisch falsch, allozi- ¨ ierten Speicher nicht wieder freizugeben. Das free (permanent) muss nicht zwangsläufig in derselben Funktion geschehen, wie das calloc().

Mit structs geht das genauso:

free (permanent);

```
struct node* permann =(\text{struct node*}) calloc(1, \text{ sizeof (struct node}) );
(* permanent). a = 32;(* permanent). b = -1;
(* permanent). c = 7;/* dasselbe , nur mit weniger Tipperei : */
permanent \rightarrow a = 32;
permannent -> b = -1;permannent - > c = 7;/* die Variable ' permanent ' kann ab jetzt selbst dann noch
   abgerufen werden , wenn man sie aus einer Funktion
   zurueck gibt ! */
fprintf ( "%d", (*permanent).a);
....
free (permanent);
```
Hier muss man nur (\*permanent).a anstelle von meinNode.a benutzen. Die Notation (\*permanent).a ist äquivalent zu permanent->a.

#### Funktionen

Eine Funktion, die

- ein struct node\* (d.h. ein Zeiger auf struct node) als erstes Argument akzeptiert,
- ein unsigned int als zweites Argument akzeptiert,
- und ein struct node\* (d.h. ein Zeiger auf struct node) zurückliefert,

wird mit

```
struct node* aFunction ( struct node* a, unsigned int b ) {
    struct node* returnValue = /* .... */
    ...
    return returnValue ;
}
```
gebaut. Aufrufen kann man sie bspw. mit

```
int main (int argc, char ** argv) {
    struct node* node1;
    struct node* node2;
    node2 = aFunction( node1, 42);...
}
```
Insbesondere ist es nun *innerhalb* von aFunction() möglich, mit calloc() Speicher zu alloziieren, der dann auch innerhalb von main() noch gültig ist. Das ist sonst  $nicht$ möglich.

### Zeiger

Zeiger sind spezielle Variablen, die auf andere hinweisen. Man kann über Zeiger auf Variablen, die sonstwo stehen, lesend und/oder schreibend zugreifen. Beispiel:

```
unsigned int a = 42;
unsigned int b = 200;
/* mit '\mathcal{B}' holt man die Adresse von 'a': */
unsigned int* zeiger_auf_a = ka;
fprintf ( "\%d", a ); /* liefert 42 */
a = 7;fprintf ( "\%d", a ); /* liefert 7 */
* zeiger_auf_a = 16;
fprintf ( "\%d", a ); /* liefert 16 */
zeiger_auf_a = kb; /* zeiger auf was anderes setzen */
* zeiger_auf_a = 1;
/* liefert 16, denn der Inhalt von 'a' wurde nicht veraendert: */
fprintf ( "%d", a );
```
Zeiger wurden oben schon bei dynamischer Feldverwaltung benutzt.

#### Weitere Hinweise

Weitere Hinweise finden Sie in der Literatur, siehe die Liste auf [http://wissrech.ins.](http://wissrech.ins.uni-bonn.de/teaching/algmath/ws09_i) [uni-bonn.de/teaching/algmath/ws09\\_i](http://wissrech.ins.uni-bonn.de/teaching/algmath/ws09_i).